# Technologie informacyjne i komunikacyjne

Temat III. Python.

Przykłady – seria 2. Kolekcje.

## **Zadanie 1.** times **– Tabliczka mnożenia.**

Napisz funkcję times przyjmującą jako argument dowolną liczbę naturalną *n* i zwracającą listę zawierającą kolejno liczby

*n,* 2*n,* 3*n, . . . ,* 10*n.*

Korzystając z tej funkcji, napisz program times, który przyjmuje jako argument wywołania liczbę naturalną, a następnie wypisuje na standardowe wyjście tabliczkę mnożenia przez tę liczbę.

#### **Przykładowe wykonanie**

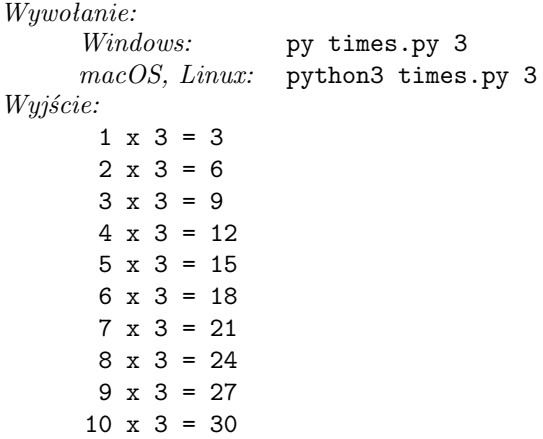

## **Zadanie 2.** mostfrequent **– Najczęściej występujący element listy.**

Napisz funkcję most\_frequent przyjmującą jako argument dowolną listę i zwracającą ten element tej listy, który występuje w niej najczęściej. W przypadku, gdy elementów takich jest kilka, funkcja może zwrócić dowolny z nich.

Korzystając z tej funkcji, napisz program mostfrequent, który wczytuje ze standardowego wejścia listę oddzielonych przecinkami elementów dowolnego typu i wypisuje na standardowe wyjście jej najczęściej powtarzający się element lub jeden z takich elementów, gdy jest ich kilka.

## **Przykładowe wykonanie**

```
Wywołanie:
     Windows: py mostfrequent.py
     macOS, Linux: python3 mostfrequent.py
Wejście:
     1,3,żółw,3,Ala ma kota,żółw,3,3.14 [Enter]
Wyjście:
     3
```
# **Zadanie 3.** lotto **– Losowanie liczb.**

Napisz program lotto, który losuje sześć różnych liczb całkowitych z przedziału od 1 do 49 włącznie, a następnie wypisuje te liczby na standardowe wyjście w kolejności rosnącej.

*Wskazówka.* Wykorzystaj zbiór (set). Generowanie całkowitych liczb pseudolosowych umożliwia funkcja randint z modułu random.

#### **Przykładowe wykonanie**

*Wywołanie: Windows:* py lotto.py *macOS, Linux:* python3 lotto.py *Wyjście:* 13 17 24 34 37 46

#### **Zadanie 4.** intersection **– Część wspólna zbiorów liczb całkowitych.**

Napisz funkcję intersection przyjmującą jako argumenty dwie listy liczb całkowitych oraz zwracającą zbiór złożony z liczb, które są elementami jednocześnie obu tych list.

Korzystając z tej funkcji, napisz program intersection, który wczytuje ze standardowego wejścia dwa ciągi liczb całkowitych oddzielonych spacjami, zapisane w osobnych liniach, i wypisuje na standardowe wyjście te liczby, które pojawiają się w obu ciągach, w kolejności rosnącej, każdą tylko raz.

#### **Przykładowe wykonanie**

```
Wywołanie:
     Windows: py intersection.py
     macOS, Linux: python3 intersection.py
Wejście
     1 25 7 3 [Enter]
     3 4 -9 1 144 [Enter]
Wyjście
     1 3
```
# **Zadanie 5.** words **– Liczenie słów.**

Napisz program words, który wczytuje ze standardowego wejścia ciąg słów oddzielonych spacjami, a następnie wypisuje te słowa na standardowe wyjście w kolejności alfabetycznej, każde tylko raz, podając przy każdym z nich liczbę jego wystąpień oraz listę pozycji w ciągu, na których słowo to występuje.

*Wskazówka.* Wykorzystaj dwa słowniki (dict). W obu kluczem niech będzie słowo, zaś wartością – w pierwszym słowniku: liczba wystąpień tego słowa, w drugim słowniku: lista pozycji w ciągu, na których to słowo występuje.

#### **Przykładowe wykonanie**

```
Wywołanie:
     Windows: py words.py
     macOS, Linux: python3 words.py
Wejście
     pies kot żółw kot kot pies żółw [Enter]
Wyjście
     kot 3 [2, 4, 5]
     pies 2 [1, 6]
     żółw 2 [3, 7]
```
# **Zadanie 6.** histogram **– Histogram tekstowy.**

Napisz program histogram, który przyjmuje jako argumenty wywołania ciąg nieujemnych liczb całkowitych, a następnie wypisuje na standardowym wyjściu ciąg "słupków" złożonych z gwiazdek (\*), wyrównanych do dołu. Słupków powinno być tyle, ile wczytanych liczb, a wysokości (tzn. ilości gwiazdek) w kolejnych z nich powinny odpowiadać kolejnym z wczytanych liczb.

#### **Przykładowe wykonanie**

*Wywołanie: Windows:* py histogram.py 1 3 2 8 5 *macOS, Linux:* python3 histogram.py 1 3 2 8 5 *Wyjście* \* \* \* \*\* \*\* \* \*\* \*\*\*\* \*\*\*\*\*

# **Zadanie 7. Ciąg Collatza.**

Niech *k* będzie liczbą naturalną. *Ciągiem Collatza* nazywamy ciąg $\left(c_n^k\right)_{n=0}^\infty$ określony wzorem

$$
c_n^k \stackrel{\text{def}}{=} \begin{cases} k, & \text{gdy } n = 0, \\ \frac{1}{2}c_{n-1}, & \text{gdy } c_{n-1} \text{ jest liczbą parzystą,} \\ 3c_{n-1}+1, & \text{gdy } c_{n-1} \text{ jest liczbą nieparzystą.} \end{cases}
$$

Na przykład

$$
\begin{aligned}\n(c_n^{12}) &= (12, 6, 3, 10, 5, 16, 8, 4, 2, 1, 4, 2, 1, 4, 2, 1, \ldots), \\
(c_n^{13}) &= (13, 40, 20, 10, 5, 16, 8, 4, 2, 1, 4, 2, 1, 4, 2, 1, \ldots), \\
(c_n^{15}) &= (15, 46, 23, 70, 35, 106, 53, 160, 80, 40, 20, 10, 5, 16, 8, 4, 2, 1, 4, 2, 1, 4, 2, 1, \ldots).\n\end{aligned}
$$

Gdy pewien wyraz ciągu Collatza ma wartość 1, wyrazy następujące po nim mają wartości 4*,* 2*,* 1*,* 4*,* 2*,* 1*, . . .* – sekwencja 4*,* 2*,* 1 powtarza się w nieskończoność. Przypuszcza się, że ciąg Collatza *c k n* osiąga wartość 1 dla dowolnego *k*, hipoteza ta pozostaje jednak problemem otwartym.

- a) Napisz program collatz, który wczytuje ze standardowego wejścia liczbę naturalną *k*, a następnie wypisuje na standardowe wyjście początkowe wyrazy ciągu Collatza *c k n* aż do pierwszego z wyrazów o wartości 1 włącznie.
- b) Napisz program <code>lcollatz</code> znajdujący tę liczbę naturalną  $k < 10^6$ , dla której ciąg Collatza  $\left(c_n^k\right)$  ma najwięcej wyrazów występujących przed pierwszym z wyrazów o wartości 1.

*Opracowanie: Bartłomiej Zglinicki.*